## SAP ABAP table N2V COMDOCFORMAT {Generated Table for View N2V COMDOCFORMAT}

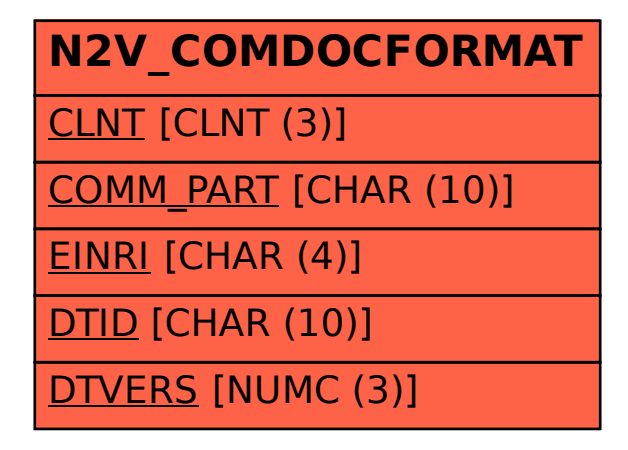